[Support Produit](https://kbespplus.asicentral.com/fr/kb) > [Getting Started](https://kbespplus.asicentral.com/fr/kb/getting-started-9) > [La barre d'outils principale](https://kbespplus.asicentral.com/fr/kb/articles/the-main-toolbar-2)

# La barre d'outils principale

Jennifer M - 2024-02-23 - [Getting Started](https://kbespplus.asicentral.com/fr/kb/getting-started-9)

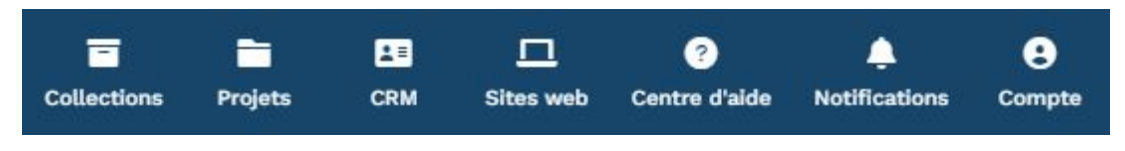

# **Collections**

Une collection est un groupe de produits qui peuvent être utilisés dans une présentation ou simplement enregistrés pour plus tard. Les collections appartiennent à un seul utilisateur, mais des utilisateurs supplémentaires peuvent être ajoutés en tant que collaborateurs. De plus, l'utilisateur qui possède actuellement la collection peut transférer la propriété à un autre utilisateur.

[Pour en savoir plus](https://kbespplus.asicentral.com/kb/articles/2077)

## **Projets**

Les projets englobent toute l'étendue de vos efforts pour le client. Les projets peuvent inclure des produits, une présentation interactive et/ou toute la documentation de commande, ainsi que la budgétisation et diverses données démographiques concernant la portée de l'événement ou de la promotion.

[Pour en savoir plus](https://kbespplus.asicentral.com/en/kb/projects-presentation)

## **Gestion de la relation client (CRM**

CRM est l'abréviation de Customer Relationship Manager. Cette section permet aux utilisateurs de gérer les données de leurs entreprises et de leurs contacts dans ESP+.

[Pour en savoir plus](https://kbespplus.asicentral.com/en/kb/crm-2)

#### **Sites web (en anglais)**

L'interface d'administration ESP+ Sites Web vous permet de créer et de gérer votre site Web.

[Pour en savoir plus](https://kbespplus.asicentral.com/en/kb/websites-admin)

## **Centre d'aide**

Développez le centre d'aide pour découvrir les nouveautés d'ESP+ et bien plus encore !

# **Notifications**

Alerte(nt) les utilisateurs des mises à jour importantes dans ESP+.

# **Compte**

Cette section est l'endroit où les utilisateurs peuvent gérer les informations de leur compte personnel pour ESP+.

[Pour en savoir plus](https://kbespplus.asicentral.com/kb/articles/2089)

Contenu lié

- [Collections](https://kbespplus.asicentral.com/fr/kb/articles/collections-2)
- [Start a Presentation/Project](https://kbespplus.asicentral.com/fr/kb/articles/start-a-presentation-project)
- [Create a New Company](https://kbespplus.asicentral.com/fr/kb/articles/create-a-new-company)
- [The Help Center](https://kbespplus.asicentral.com/fr/kb/articles/the-help-center)
- [Account](https://kbespplus.asicentral.com/fr/kb/articles/account-2)